# **SaaSec-hanke**

Lisävihjeitä hankintapohjien käytön tueksi

# **Sisältää lisävihjeitä seuraavien pohjien käytön tueksi:**

D: Käyttötapausten kuvauspohja

O: Arkkitehtuuritiivistelmä

F: Hinnan kokoluokka-arviopohja

K: Vaatimuslomake - yleiset SaaS

M: SaaS-hintalomake

P: Tarjousohjeet ja vertailuperusteet

**D: Käyttötapausten kuvauspohja** (vaihe 2: Vaatimusten määrittely)

### **D: Käyttötapausten kuvauspohja**

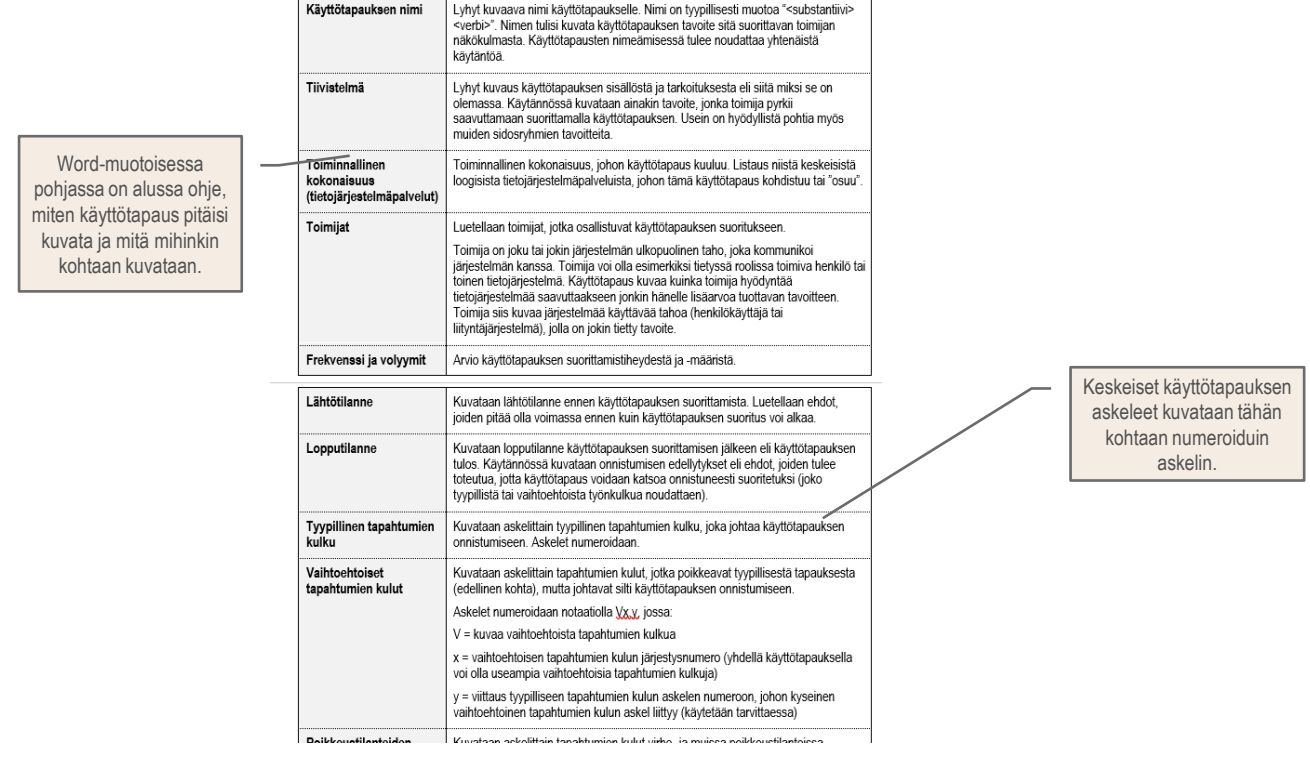

Älä tyydy vanhaan, pyri uudistamaan toimintatapojasi digitalisaatiota hyödyntäen.

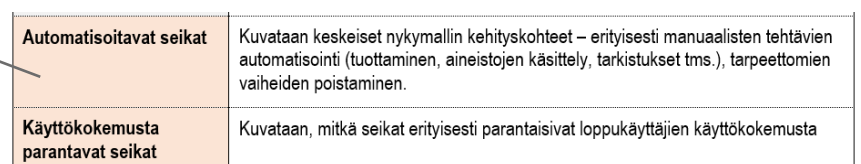

**O: Arkkitehtuuritiivistelmä** (vaihe 2: Vaatimusten määrittely, tarjouspyynnön liite 1.1)

### **O: Arkkitehtuuritiivistelmäpohja**

- Arkkitehtuuritiivistelmän tarkoitus  $\bullet$
- Kuvatut kokonaisarkkitehtuurin osakuvaukset
- Arkkitehtuuriympäristö nykytilassa ylätason kuvaus
- Periaatetason tavoitearkkitehtuuri
	- Kehitettävän kohteen rajaukset
	- Tavoiteltavat järjestelmäkokonaisuuden arkkitehtuuriperiaatteet  $\bullet$
- Looginen tavoitearkkitehtuuri  $\bullet$ 
	- Pääprosessit prosessikartta ja prosessikuvaukset (optiona palvelupolut)
	- Käyttötapaukset
	- Keskeisimmät käyttäjäroolit ja käyttäjäpersoonatiivistelmät  $\bullet$
	- Järjestelmässä käsiteltävien tietojen käsitekartta ja ydintiedot
	- Tietojärjestelmäpalvelukartta ja ylätason pääjäsennys
- Toteutustason tavoitearkkitehtuuri  $\bullet$ 
	- Tietovirrat ja integraatiot & integraatiomalli
- Toimittajalta toimituksessa edellytettävät tarkemmat arkkitehtuurikuvaukset  $\bullet$

Käy dokumenttipohja läpi, vertaa sen osakuvauksia kyseisen hankinnan tarpeisiin ja valitse, mitkä osakuvaukset ko. hankinnassa kuvataan.

### **O: Arkkitehtuuritiivistelmäpohja**

Tunnista toiminnalliset kokonaisuudet (tietojärjestelmäpalvelut), joita hankittavalta järjestelmältä haetaan.

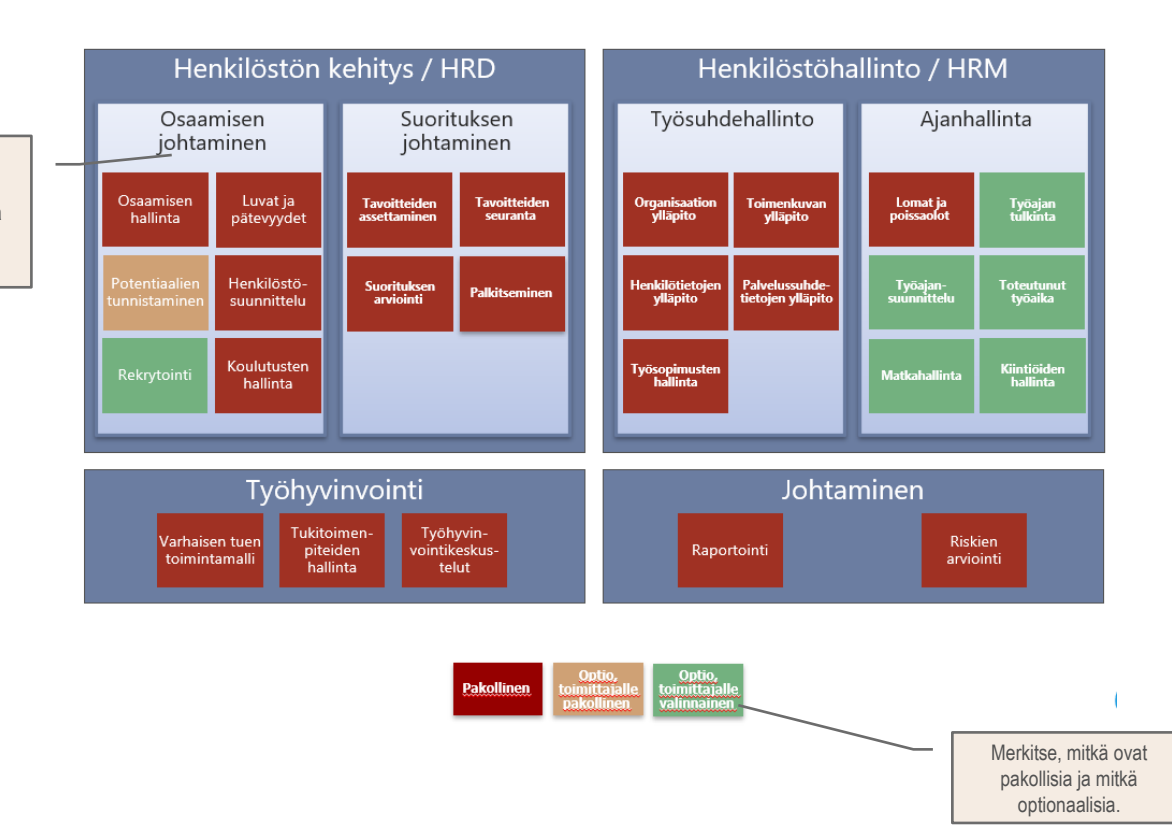

#### **O: Arkkitehtuuritiivistelmäpohja**

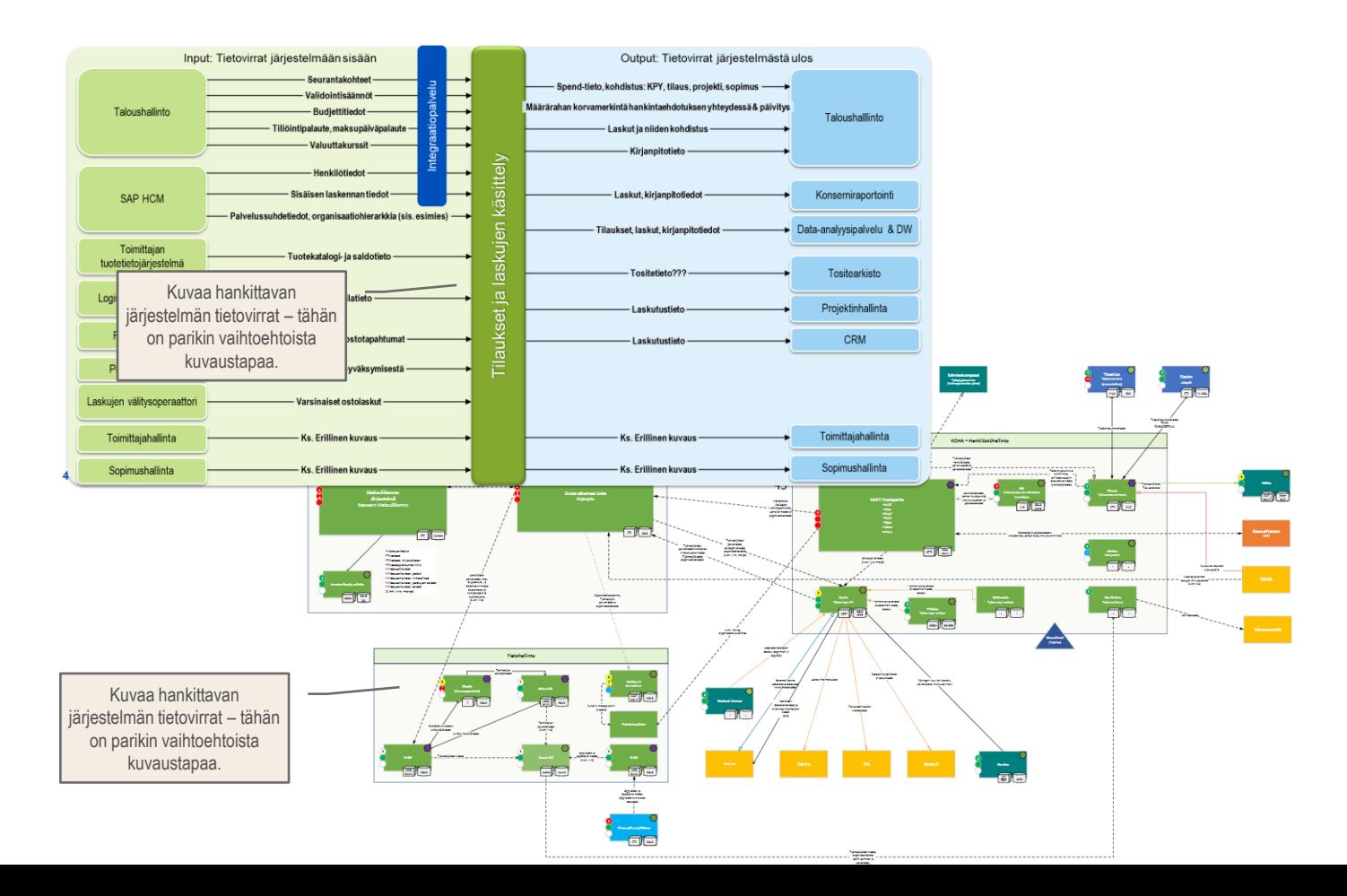

**F: Hinnan kokoluokka-arviopohja** (vaihe 3: Ratkaisuvaihtoehtojen arviointi)

#### **Pohja F: Hinnan kokoluokka-arviolomake**

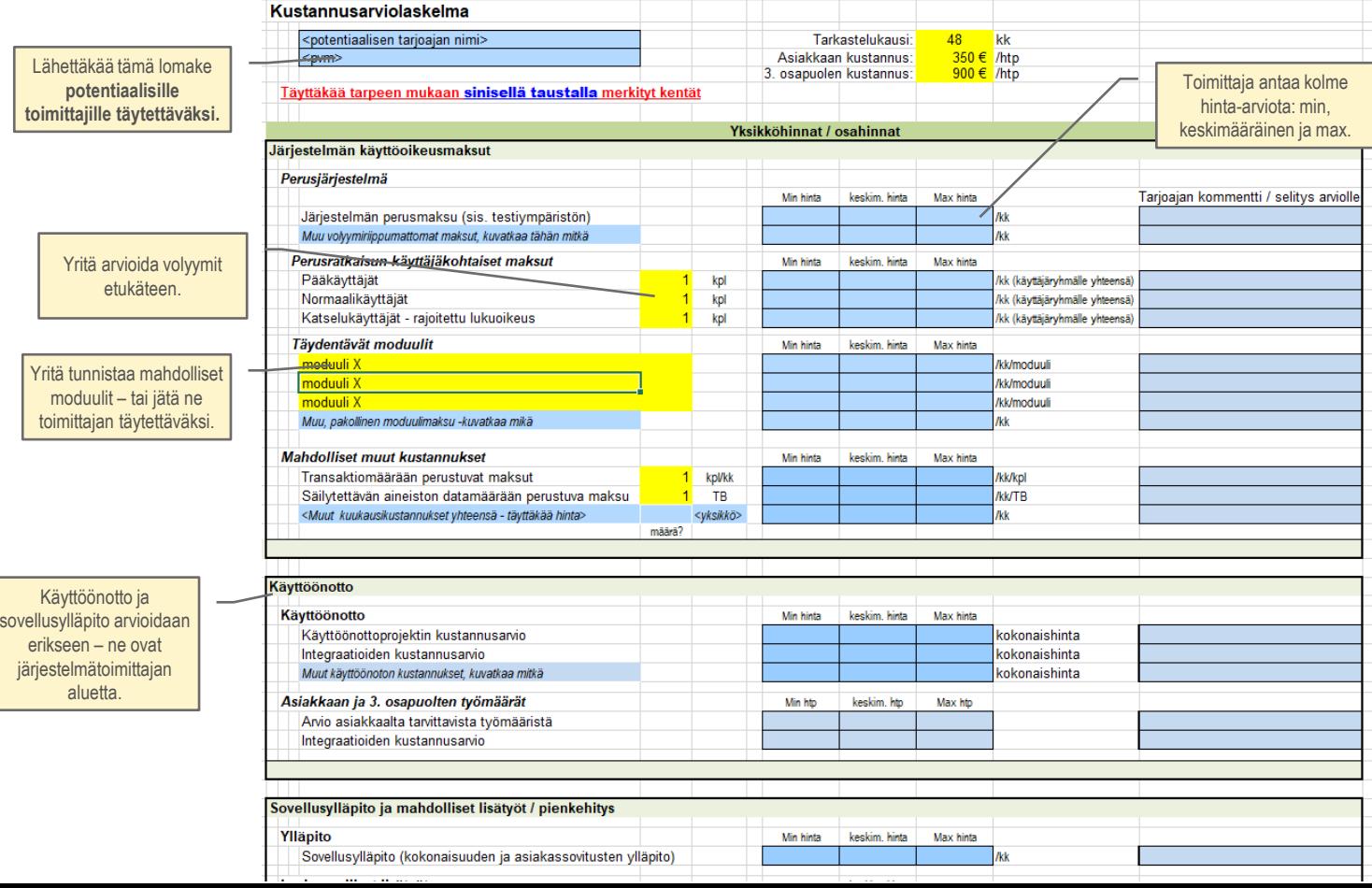

#### **Pohja F: Hinnan kokoluokka-arviolomake**

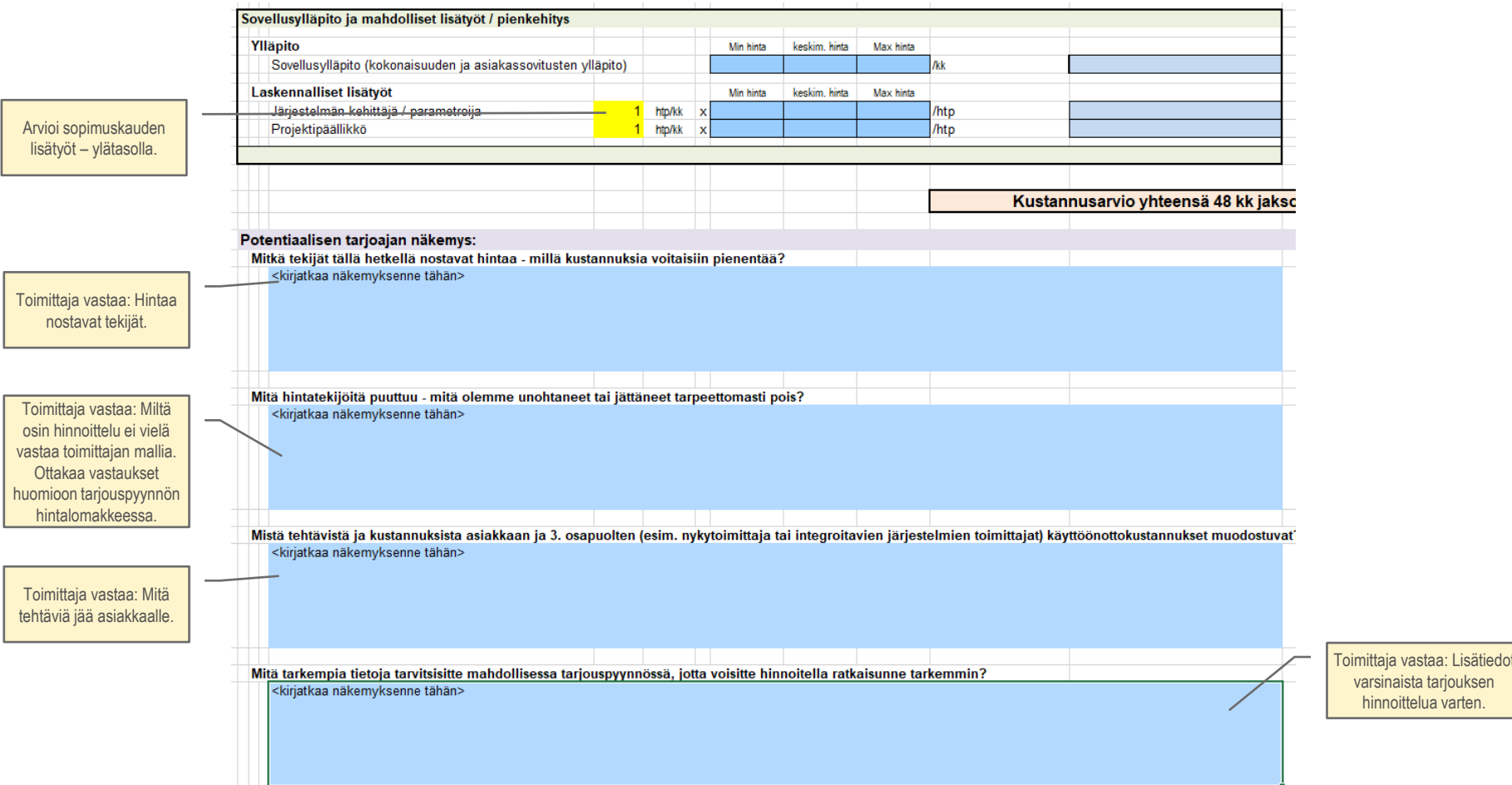

**K: Vaatimuslomake – yleiset SaaS** (vaihe 4: Palvelun hankinta ja sopimus, tarjouspyynnön liite 4)

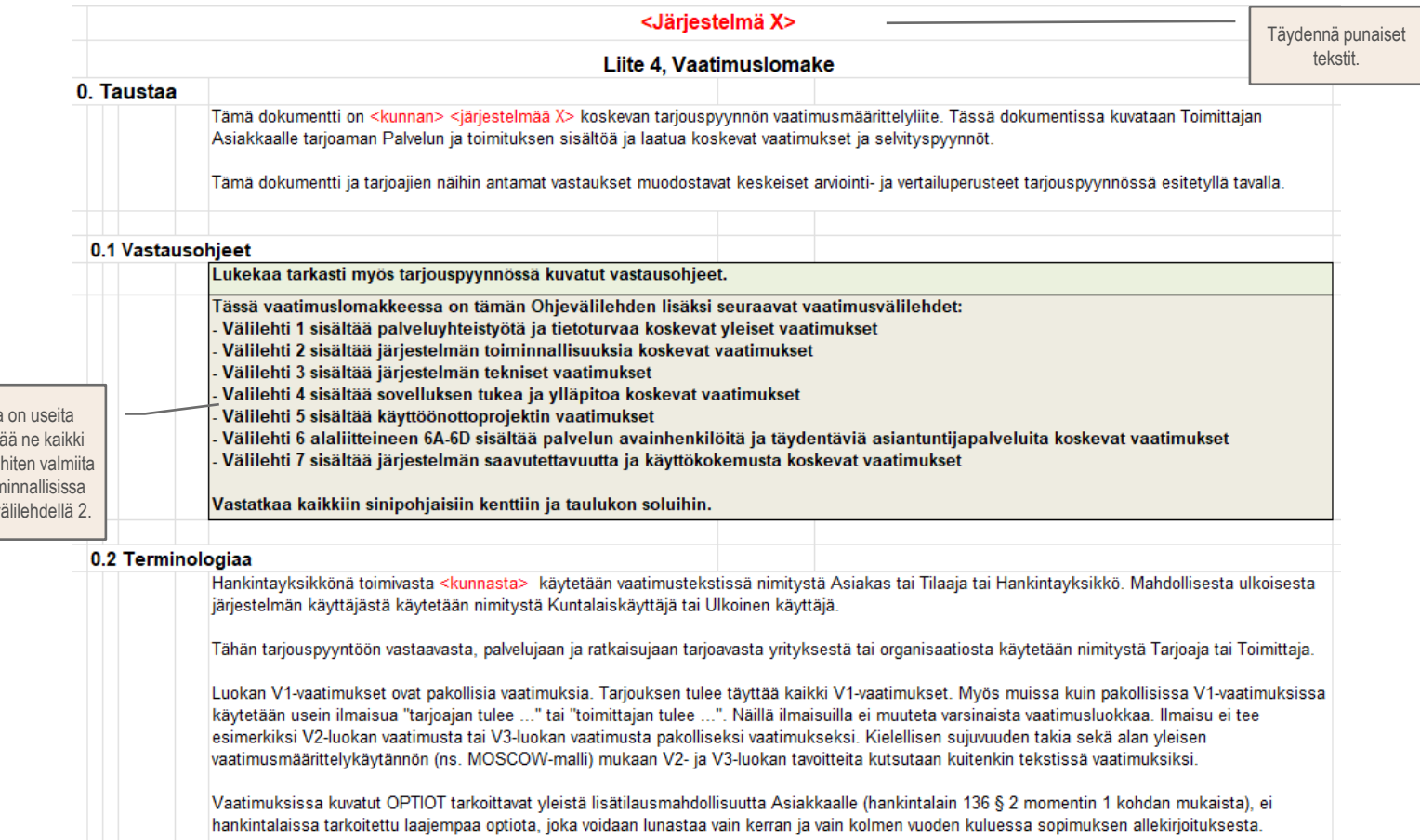

Lomakkeessa välilehtiä, käyk läpi. Kaikkein vä malleja on Toir vaatimuksissa v

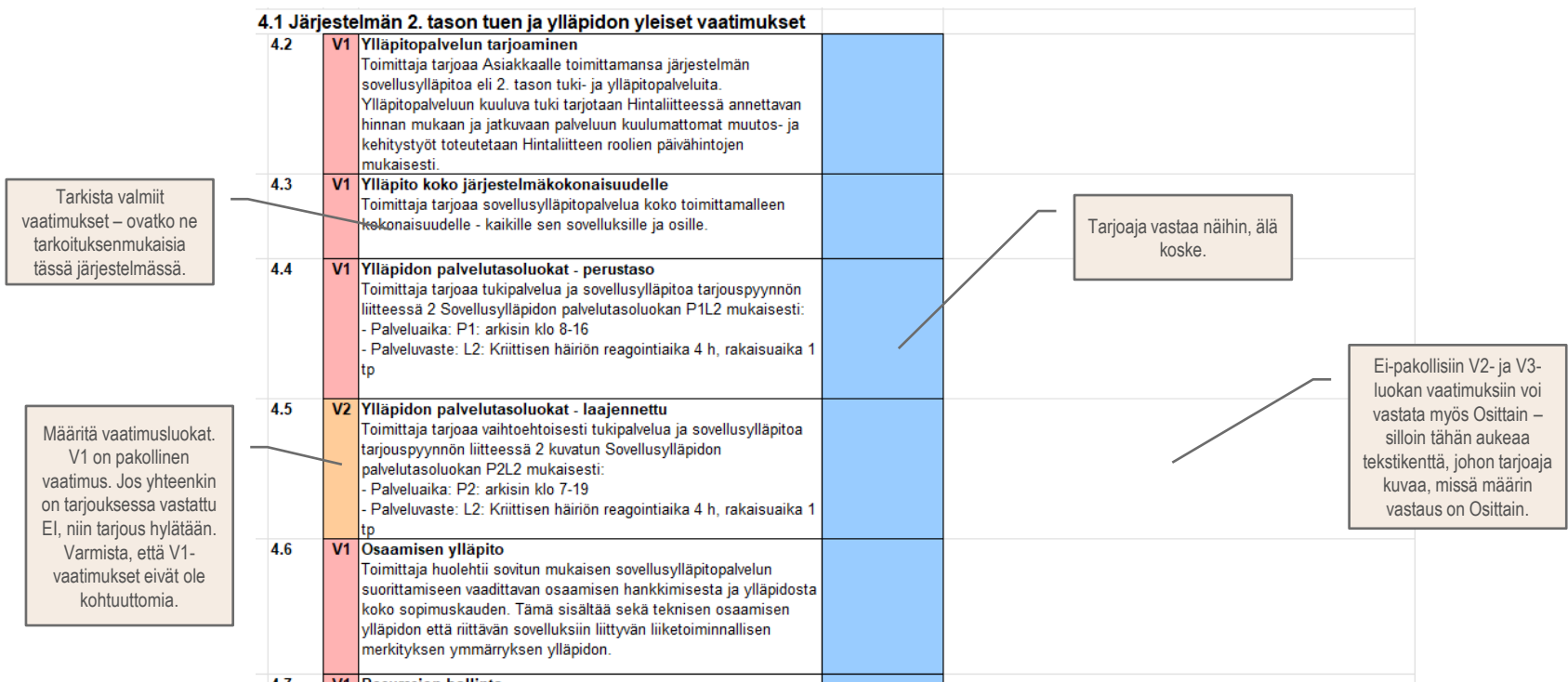

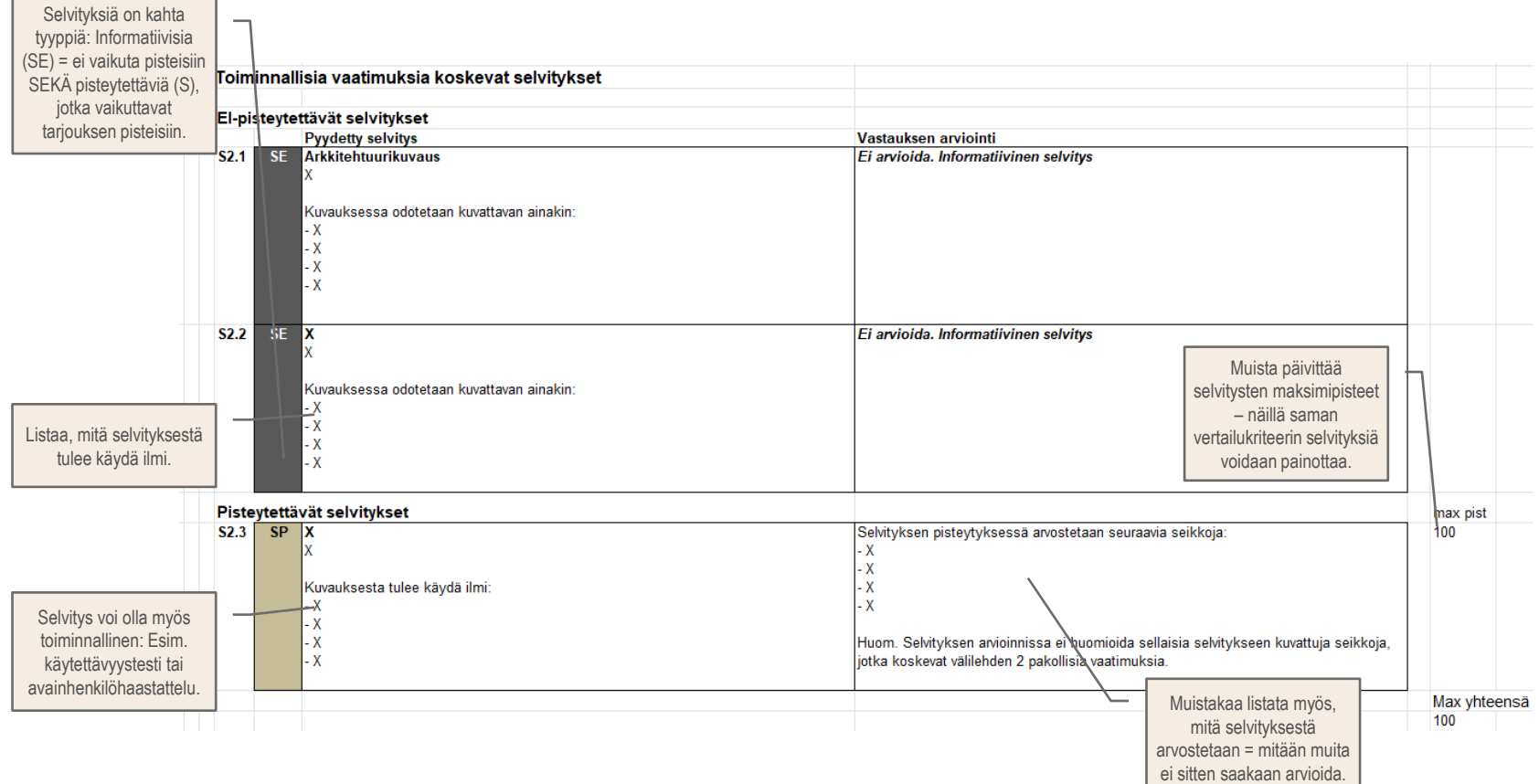

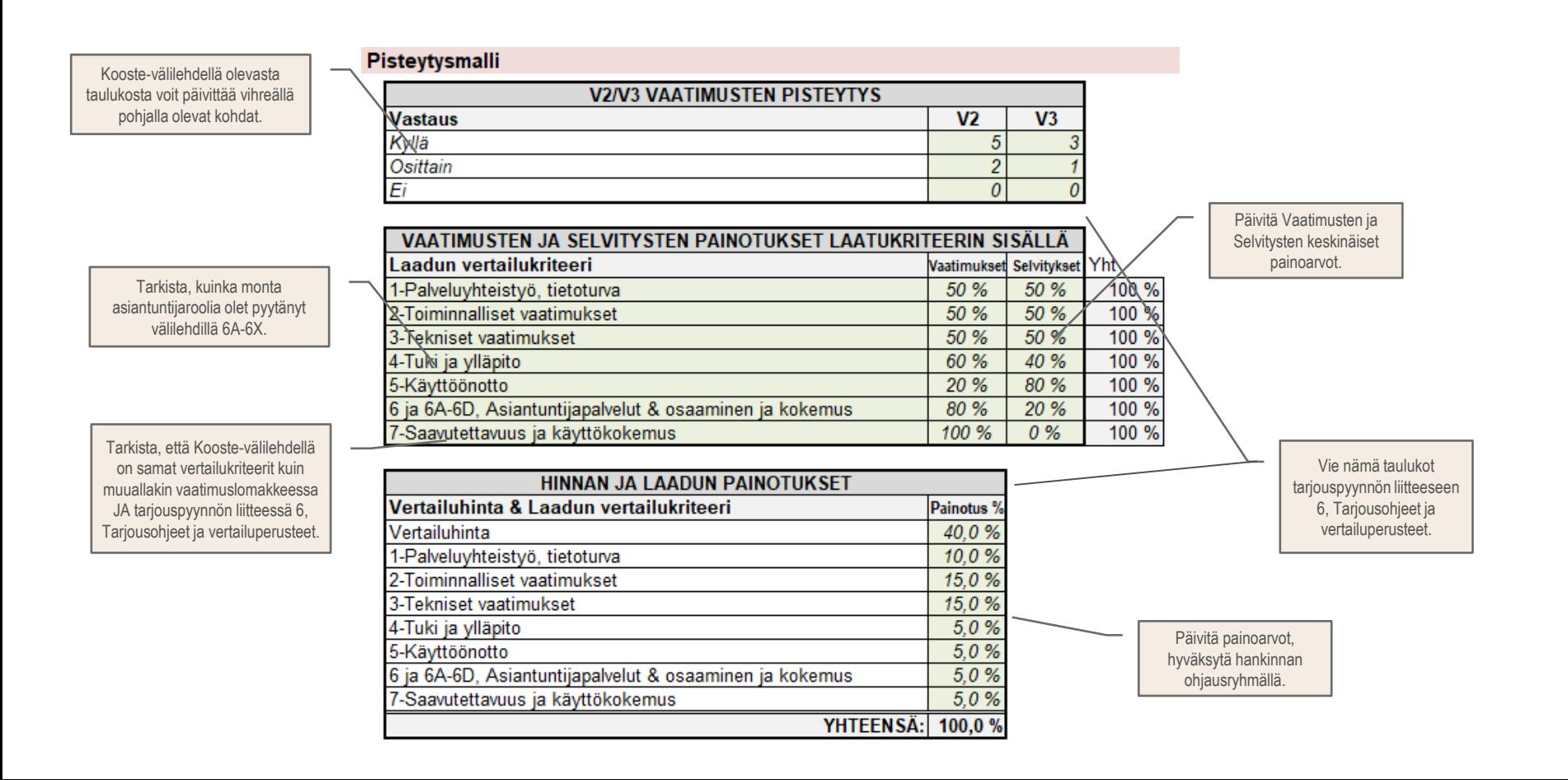

## **M: SaaS-hintalomake** (vaihe 4: Palvelun hankinta ja sopimus, tarjouspyynnön liite 5)

## **Pohja M: Hintalomake**

<kunta> - <iäriestelmä> kilpailutus, tariouspyynnön Liite 5 Hintalomake Täyttöohje Kuvatkaa tähän dokumenttiin hinnoittelunne. Täyttäkää välilehtiin 1, 2 ja 3 sinisellä taustalla olevat kentät. Vertailuhinnat on muodostettu kokoamalla laskennallinen toimitus- ja palvelukokonaisuus koskien 48 kk laskennallista tarkastelujaksoa. Vertauluhinta El kuvaa täsmällisesti hankinnan arvoa. Hankinnan arvo on tariouspyyntöön arvioitu erikseen hankintalain mukaisesti. Asiakas El SITOUDU ostamaan palveluja ko. volyymillä eikä sitoudu määräaikaiseen sopimukseen ko. palvelujen tilaamisesta. Vertailuhinnan taustalla oleva toimitus- ja palvelukokonaisuus edustaa luontevaa tilaajan tämänhetkistä näkemystä mahdollisesta Kokonaisratkaisusta. Vertailuhinnassa on pyritty kuvaamaan mahdollisimman hyvin eri toimitusten, optionaalisten komponenttien ja palveluiden oletetut suhteet. Vertailuhintaa (summa, joka vetää yhteen tarkastelujakson hinnat) käytetään VAIN tarjousten vertailuun. Lopullinen tilattavien palveluiden kokonaisarvo täsmentyy sopimuskauden aikana asiakkaan toteutuvien tilausten mukaan perustuen tarjoajan välilehdille 2 ja 3 ilmoittamiin yksikköhintoihin sekä välilehden 1 alennusprosentteihin. Yksikköhintoien ja vertailuhinnan hinnoitteluperusteiden tulee olla samat. Vertailuhinnat tulee voida johtaa yksikköhinnoista suoraan yksinkertaisilla yhteen- ja kertolaskuilla. Vertailu- ja kokonaishintoja koskevat kohdat ovat erityisen olennainen osa tarjouksen arvioinnissa ja tarjousten vertailussa. Hintapohjassa olevia kaavoja tai ennalta määriteltyjä hintakategorioita ei saa muuttaa. Muutosten tekeminen tai hintaliitteen olennaiset puutteet ovat tariouksen hylkäysperuste. Hintaliite on pyritty laatimaan sellaiseksi, että se tukee useita erilaisia hinnoittelumalleja. Tästä syystä hinnastossa on varsin monta kenttää, johon hinta voidaan antaa. Ilmoittakaa hinnoittelutapaanne kuulumattomiin kenttiin hinnaksi 0€, vertailuhinta ottaa tämän automaattisesti huomioon. Huomatkaa kuitenkin, että syntyvän kokonais- ja vertailuhinnan tulee kuvata sitä todellista hintaa, jolla olette valmiit ratkaisunne toimittamaan "Muu mahdollinen lisähintakomponentti" kohdassa voi ilmoittaa mahdollisia, kokonaisuuden kannalta pieniä hinnoitteluelementtejä. Hinnoittelun peruste on ilmoitettava. Pääasiallisen hinnoittelumekanismin tulee perustua tähän hinnoittelupohiaan kuvattuihin ennalta määriteltyihin hintaluokituksiin. LISÄTKÄÄ itse kokonaishintaan sinne varattuihin vapaisiin sinisellä taustalla merkittvihin kohtiin mahdolliset itse määrittämänne lisähintakomponentit siten, että ne vastaavat Asiakkaan volyymiä ja kohdetta, jos ko. lisähinnat ovat olennainen osa hankittavaa kokonaisuutta. Toimittajalla ei ole oikeutta veloittaa normaalissa palvelussa tai käyttöönotossa sellaisia hintakomponentteja, joita se ei ole sisällyttänyt vertailuhintaan. Tämä ei luonnollisesti koske sellaisia optionaalisia komponentteja, jotka eivät kuulu peruspalveluun ja jotka on tarkoitus tilata erikseen tai joista on erikseen todettu, etteivät ne kuulu kokonais/vertailuhintaan. Skenaariokohtaisille kokonaishintavälilehdelle on annettu tarjoajille mahdollisuus antaa yksikköhinnoille vuositason alennusprosentteja. Alennusprosenttien antaminen on vapaaehtoista. Tyhjä alennusprosenttikenttä tulkitaan 0 % alennukseksi ko. vuonna. Tilaaja ei huomioi tästä liitteestä poikkeavia toimittajan hinnastoja.

Tarkistakaa, mitkä välilehdet tulivat mukaan.

Tarkistakaa, että ohje on sisällöltään ristiriidaton varsinaisen tarjouspyynnön kanssa.

## **Pohja M: Hintalomake – vertailuhinta**

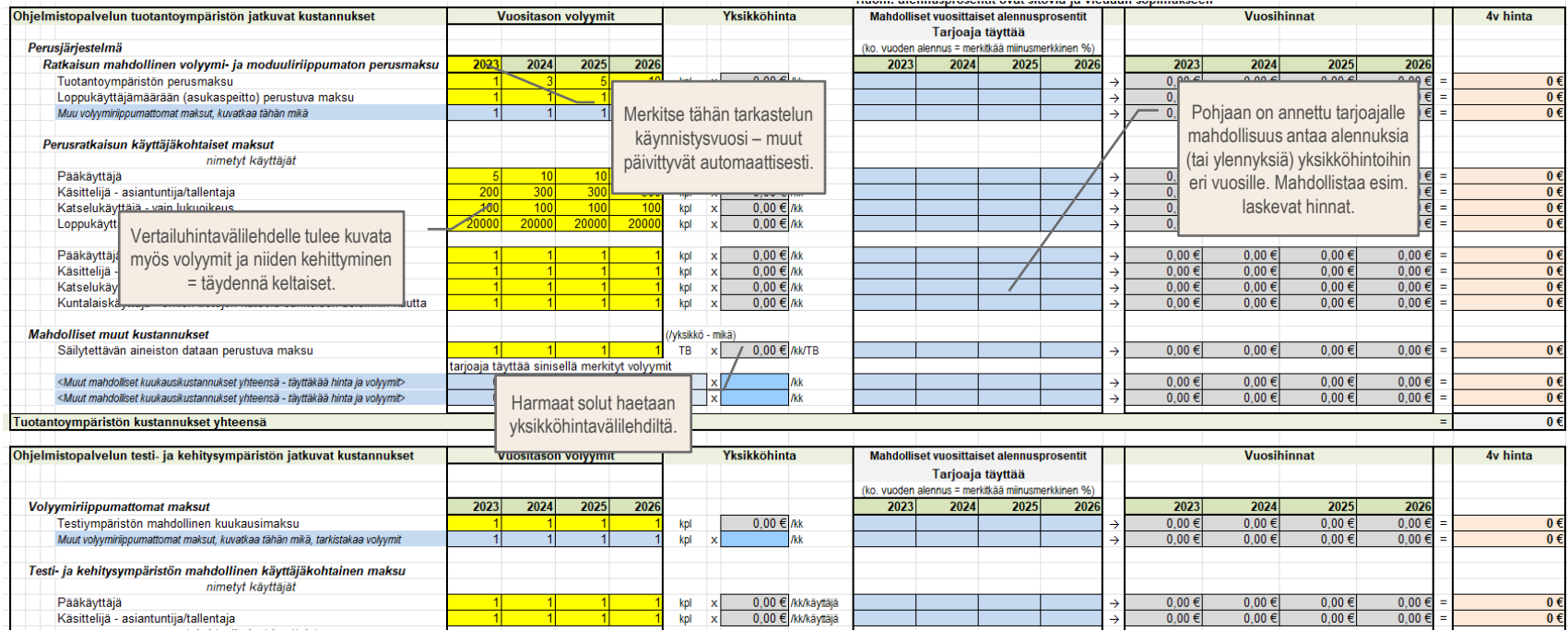

Vertailuhinta:  $0 \in$ Vertailuhinta summaa osasummat. Hintapisteet annetaan Vertailuhinnan perusteella.

### **Pohja M: Hintalomake – toistuvaismaksujen yksikköhinnat**

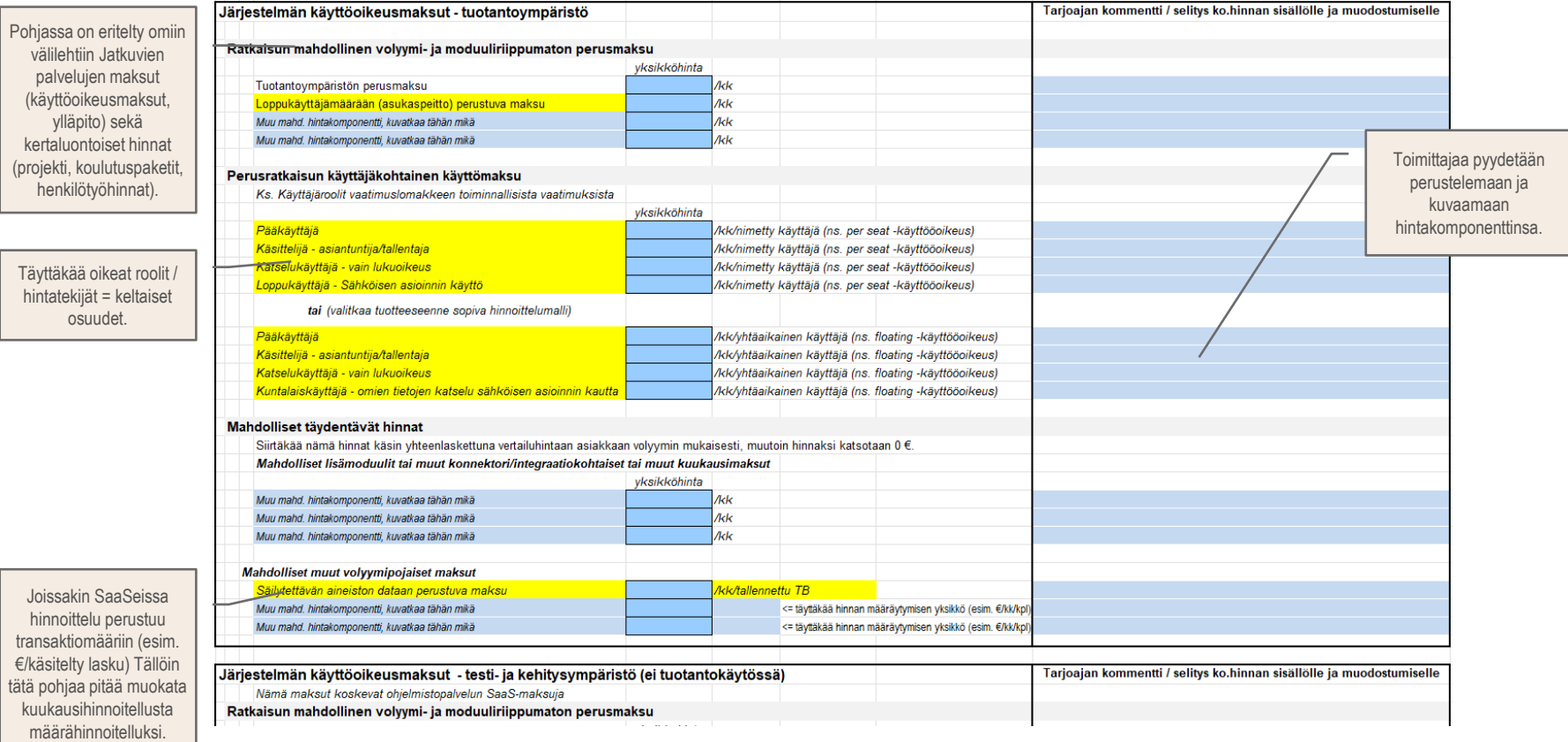

#### **Pohja M: Hintalomake – kertatoimitusten yksikköhinnat**

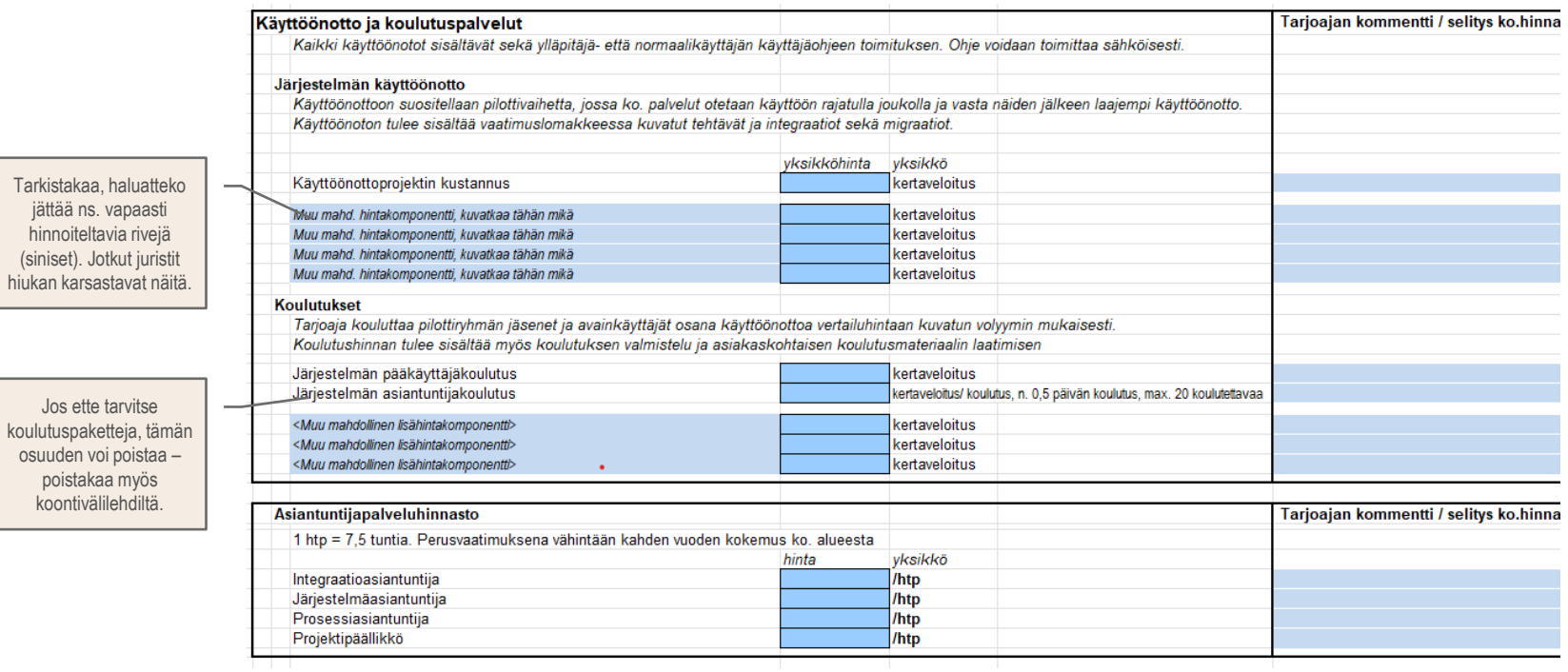

## **P: Tarjousohjeet ja vertailuperusteet** (vaihe 4: Palvelun hankinta ja sopimus, tarjouspyynnön liite 6)

**Sisällys** 

Huomaa, että Globaalin SaaSin ja Alueellisen SaaSin ohjeissa on pieniä eroja (esim. toimittajaroolit), tämä pohja on laadittu Alueelliseen SaaSiin. Tarkenna Järjestelmätoimittajan ja Ohjelmistotoimittajan roolit Globaaliin SaaSiin.

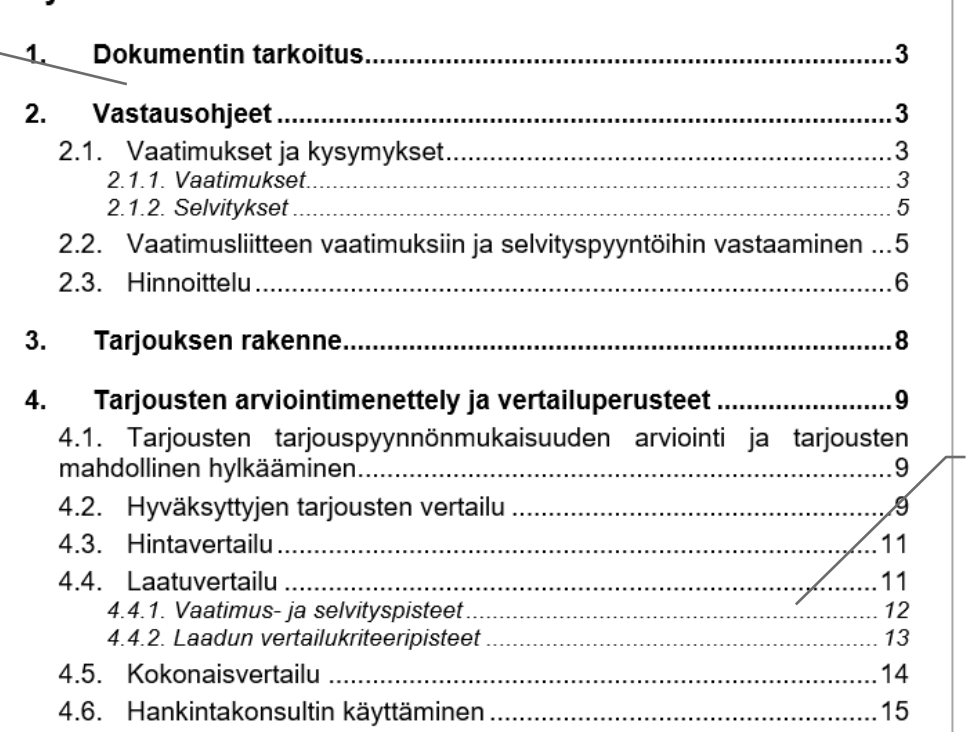

Muista päivittää erityisesti vertailukriteerit ja niiden painoarvot.

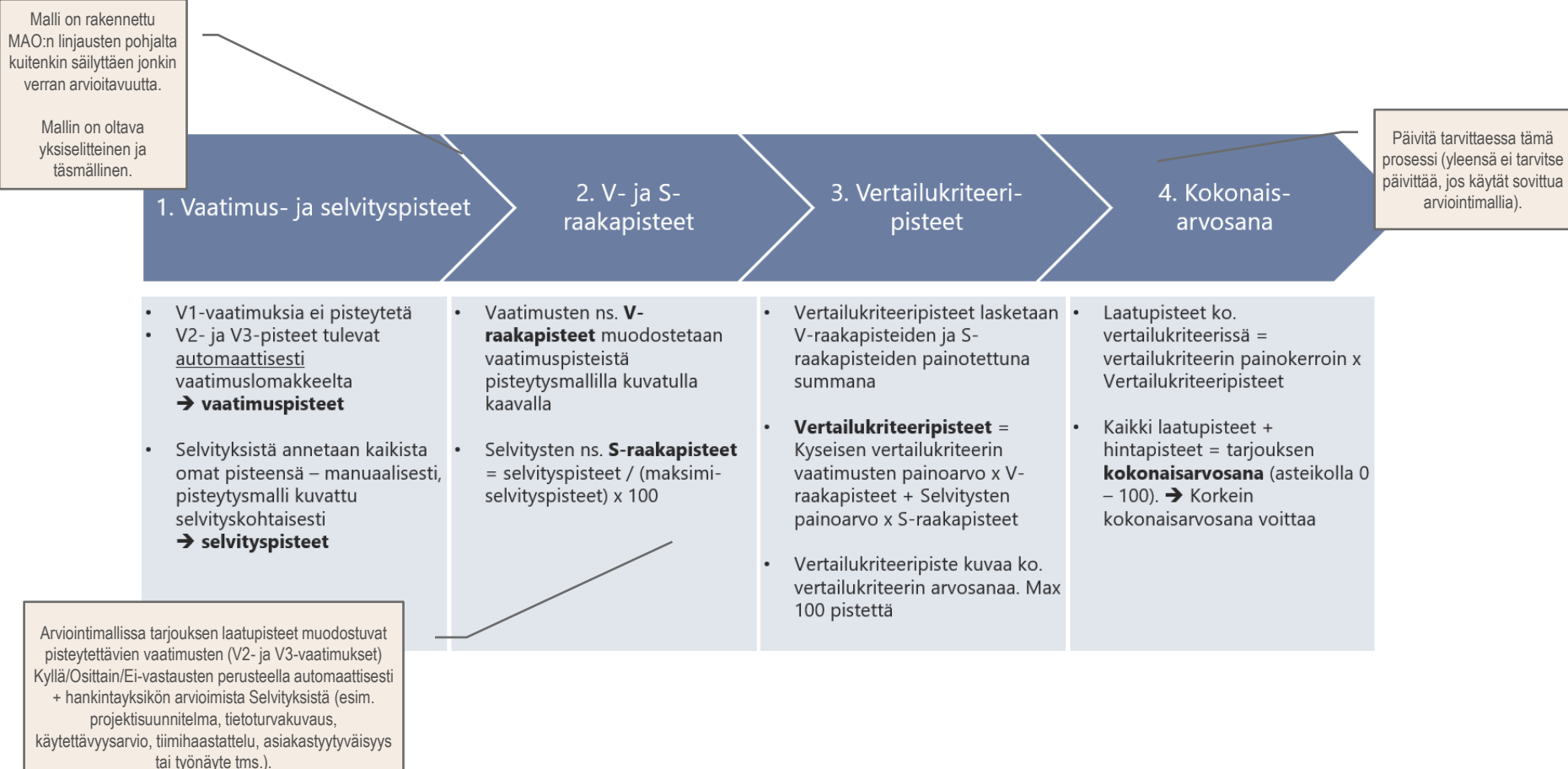

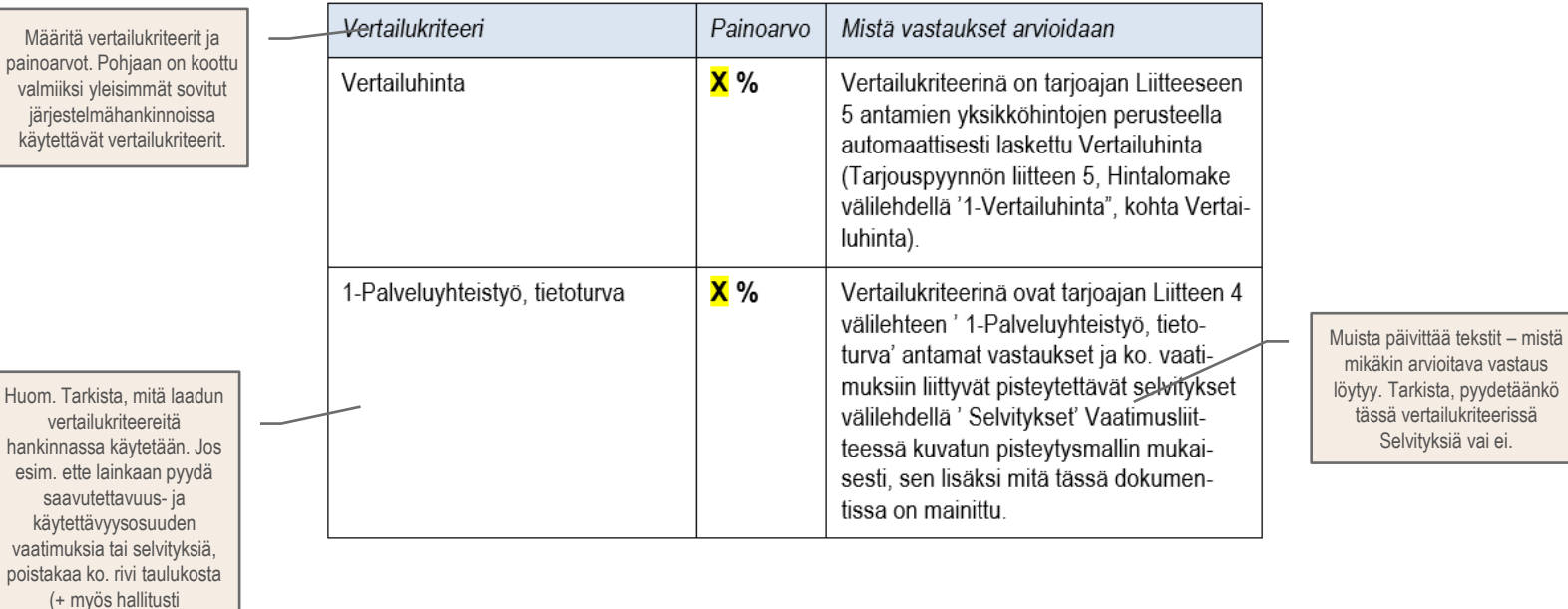

#### Vertailukriteerit ja painoarvot

Vaatimuslomakkeelta).

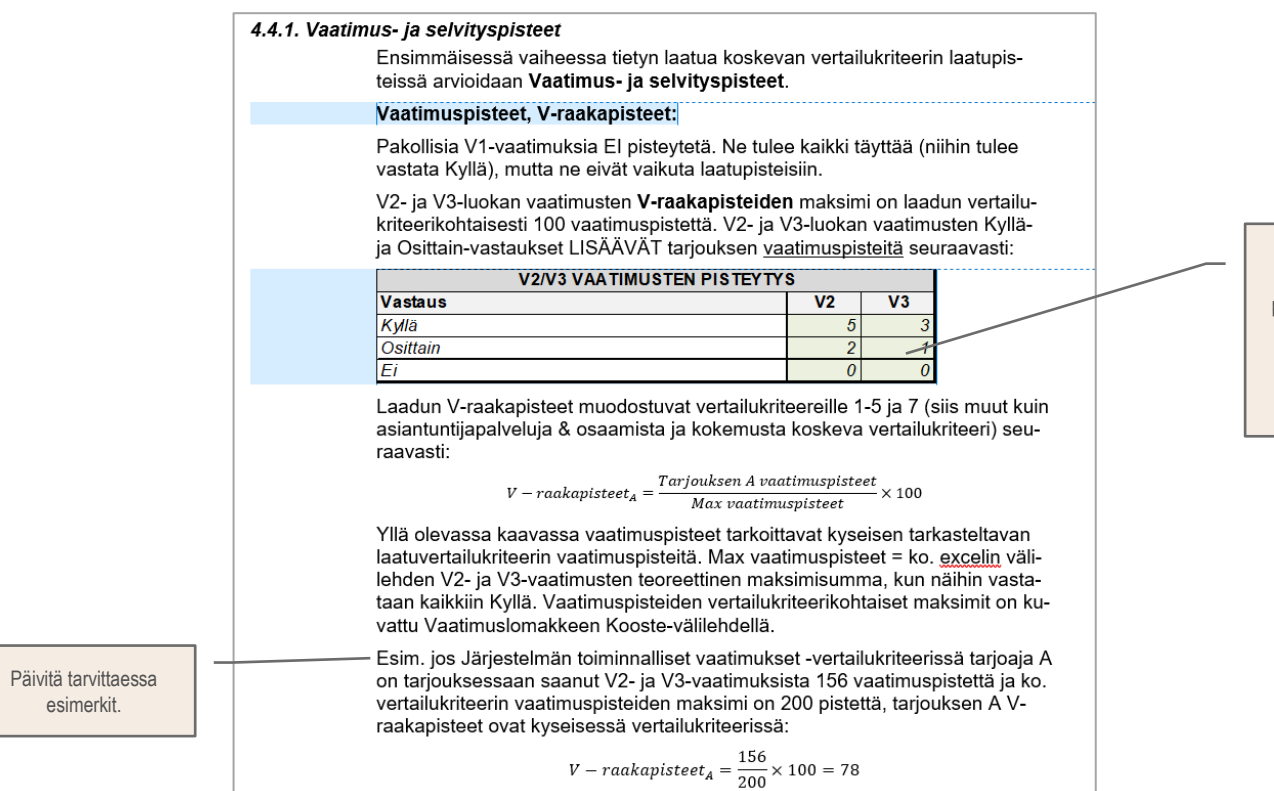

Pisteytettävien vaatimusluokkien pisteytysmalli kuvataan Vaatimuslomakkeen Kooste-välilehteen. Kopioikaa tähän käyttämänne malli.

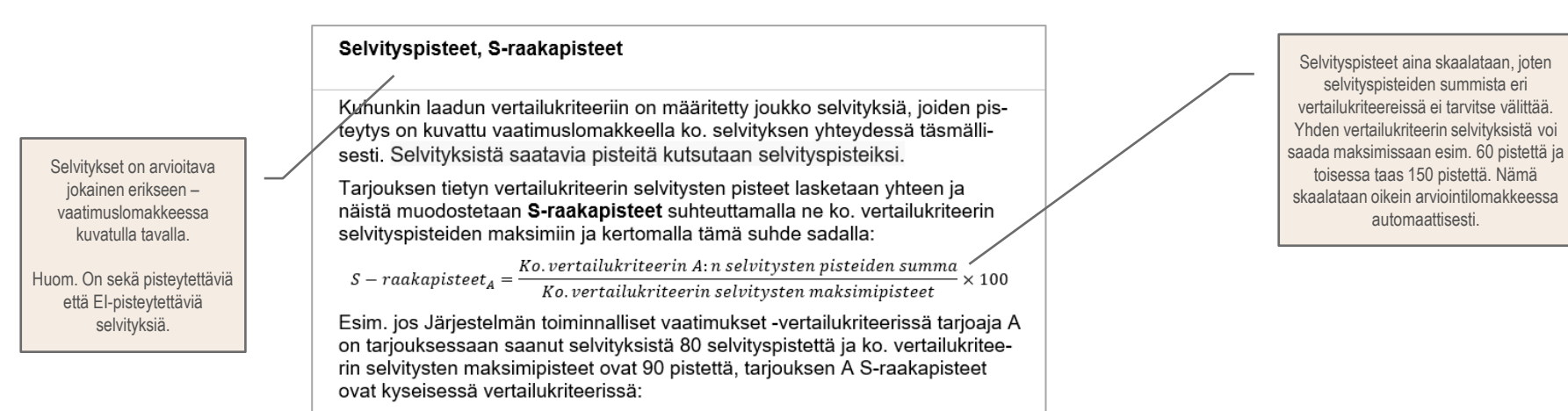

$$
S-raakapisteet_A = \frac{80}{90} \times 100 = 89
$$

4.4.2. Laadun vertailukriteeripisteet

Tietyn vertailukriteerin laatupisteet = vertailukriteeripisteet lasketaan annetun painotuksen mukaisesti painotettuna keskiarvona<sup>1</sup>.

Vertailukriteerikohtaiset painotukset ovat:

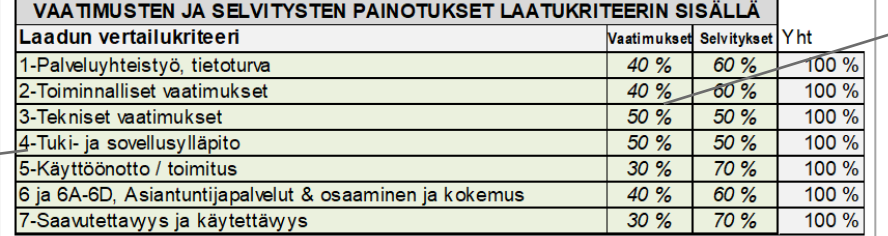

Tällöin esim. edellä esimerkissä kuvatun tarjouksen A Järjestelmän toiminnalliset vaatimukset -vertailukriteerin vertailukriteeripisteiksi tulee:

> Järjestelmän toiminnalliset vaatimukset, vertailukriteeripisteet,  $= 40\% \times 78 + 60\% \times 89 = 84,60$

Laadun vertailukriteeripisteet annetaan ns. absoluuttisina arvioina, jolloin mikään tarjous ei välttämättä saa maksimipisteitä.

Voit Vaatimuslomakkeen Kooste-välilehdelle mallintaa kullekin vertailukriteerille erikseen, miten pisteet jakautuvat vaatimusten ja selvitysten kesken. Esim. käyttöönotossa tyypillisesti projektisuunnitelmaa koskevalla selvityksellä on isompi painoarvo kuin vaatimusten automaattipisteillä.

Mikäli joku laadun vertailukriteeri ei sisällä lainkaan pisteytettäviä Selvityksiä, merkitkää tällöin vaatimusten painoarvoksi ko. vertailukriteerissä 100 % ja Selvitysten painoarvoksi 0 %.

Kopioi taulukko Vaatimuslomakkeen Kooste-välilehdeltä – varmista, että ovat synkronissa.